**internet.com IT Professionals Developers** Solutions **eBook Library Webopedia** Login Register

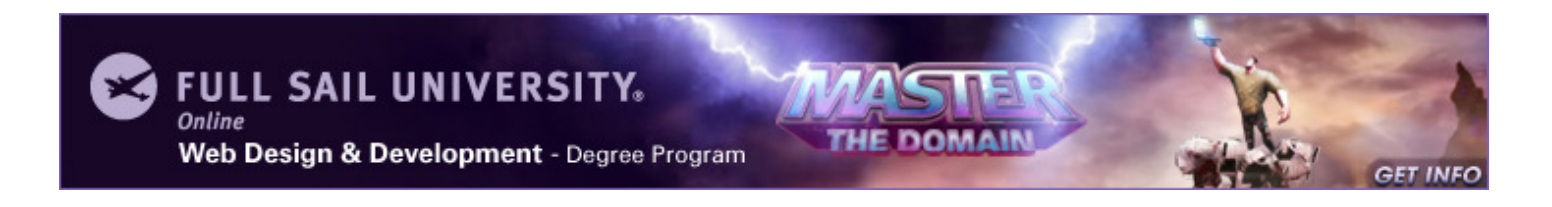

# TML GOODIES

The ultimate html resource

### **About the Double-**Underlined Links

### HTML Goodies : Beyond HTML : SEO: Web Developer Tutorial: SEO with Drupal: Page Title Module

### INTRODUCTION

#### home

about

non-technical introduction newsletter archive

### PRIMERS

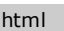

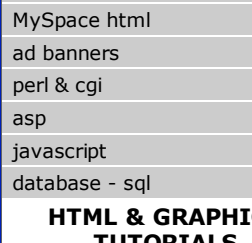

### $\mathsf{CS}$ TUTORIALS

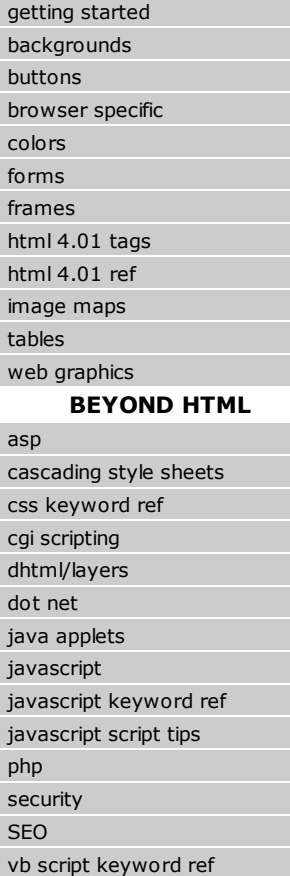

Microsoft Article: Windows Phone 7 Development for Android Developers. Developing for the Windows Phone 7 Platform is more similar to developing for the Android Platform than you might expect. Learn how.

# Web Developer Tutorial: SEO with Drupal: Page Title Module

## By Tyme

A key advantage to a content management system is that it places content creation in the hands of the client. However, the downside to having the Web developer removed from the process is that search engine optimization (SEO) can suffer. Several Drupal contributed modules make SEO easy for content producers, and we will be discussing them in this tutorial and several upcoming articles: Page Title, Excerpt, Nodewords, XML Sitemap.

The purpose of a search engine crawler is to deliver to a  $Web$  user the best</u> possible results for a searched term or phrase. The easier that you make that for the search engines the more likely that your site will perform well in organic search results. Most search engines use the Page Title, marked up in HTML as the <title>\*\*\*</title> tag, to both evaluate the contents of the Web page and as the first displayed line of the block on a search engine results page (SERP).

# **MSDN Spot** The latest inside inform

### Video: A Look At Capossela

Chris Capossela, stopp us about Office 2010, \ how we'll all get a chan

## Download: Share

This SDK contains con tasks, samples, and ref developing solutions ba and technologies. >>

#### Download: Micro Plus 2010

Microsoft Office Profes existing investments an bringing server capabil and intuitive application provides smart, simple, do more with less. >>

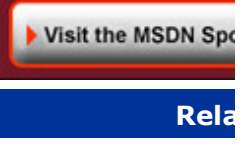

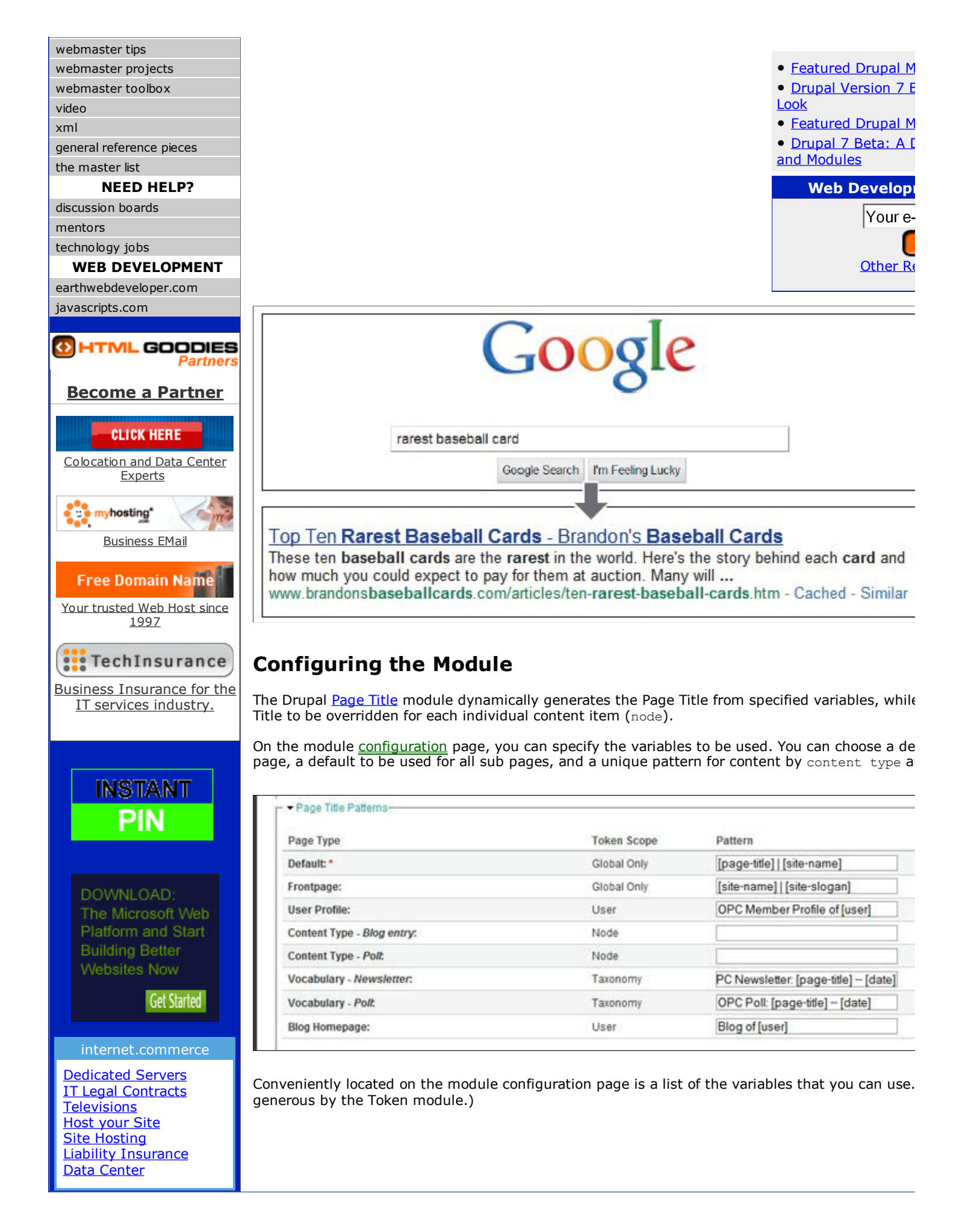

prepaid calling card Dedicated Servers Desktop Computers **Business Liability** Cell Phones VPS Hosting Website Hosting

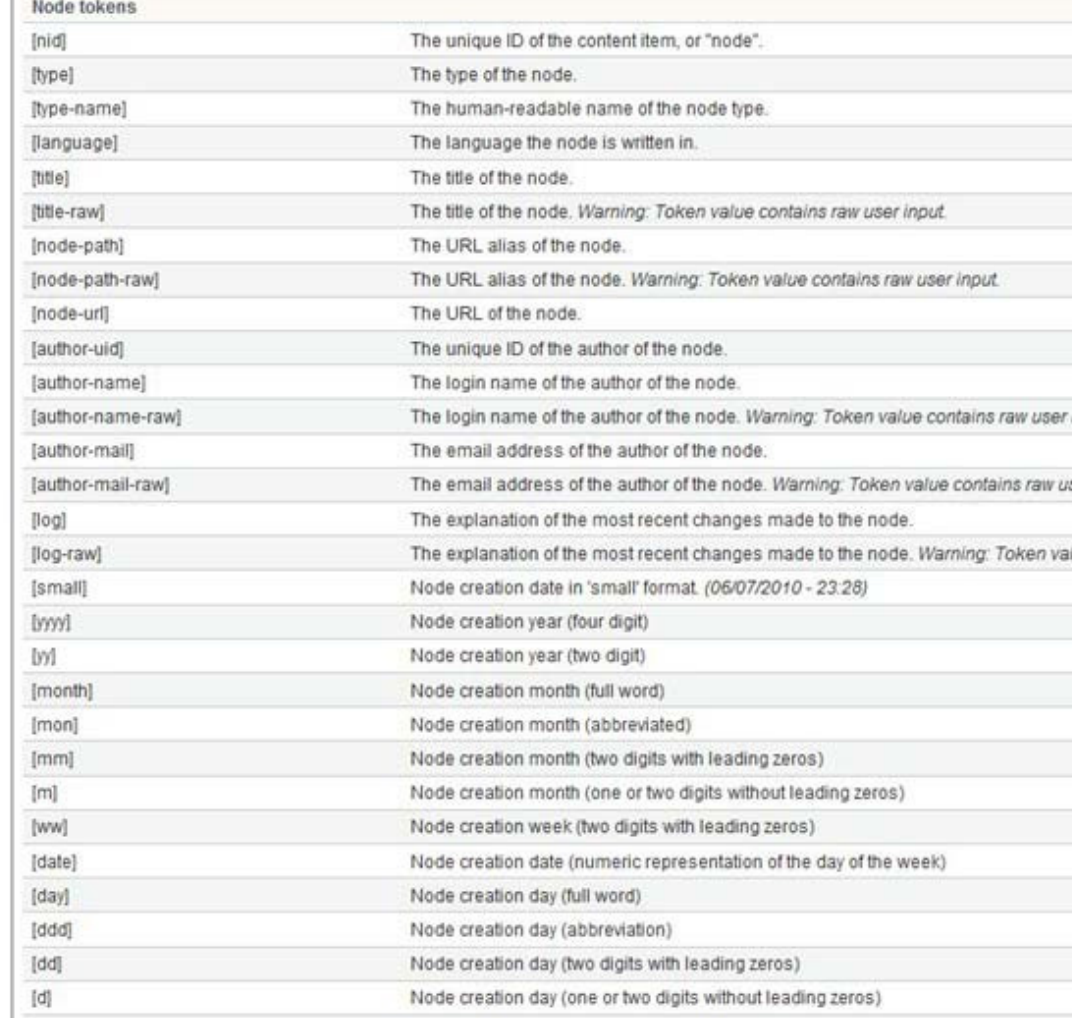

The "Show Field" column of the module configuration page lets you quickly enable the Page Title Alternatively, this toggle option is available on the content type edit form, as shown below. (You here or on the module configuration page.)

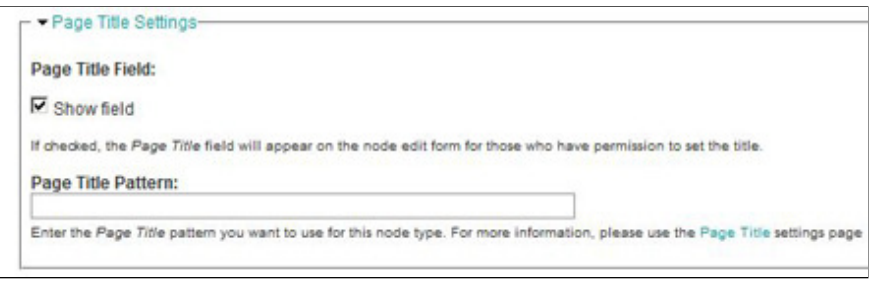

# Overriding Page Title Defaults

If you enabled "show field" for a particular content type, a Page Title form field now will appear o this point, with your default patterns configured, there is nothing that the content writer needs to generated Page Titles are convenient, and better than duplicates or nothing at all, there will be ti customize them. You might want to shorten the Page Title or interject better keywords into it. For "They Did It Again" won't impress the search engines. So, you might change the Page Title to rea It Again".

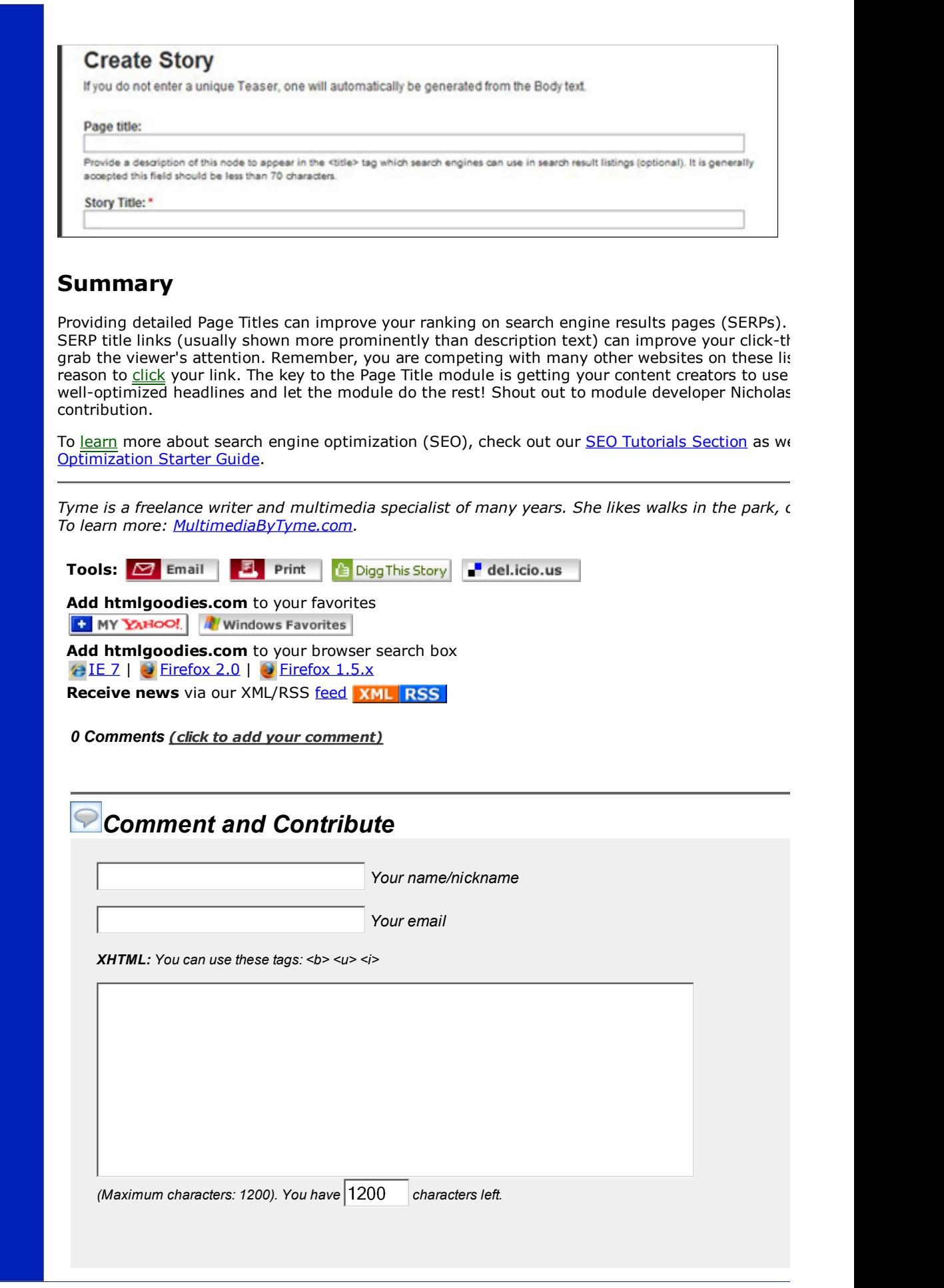

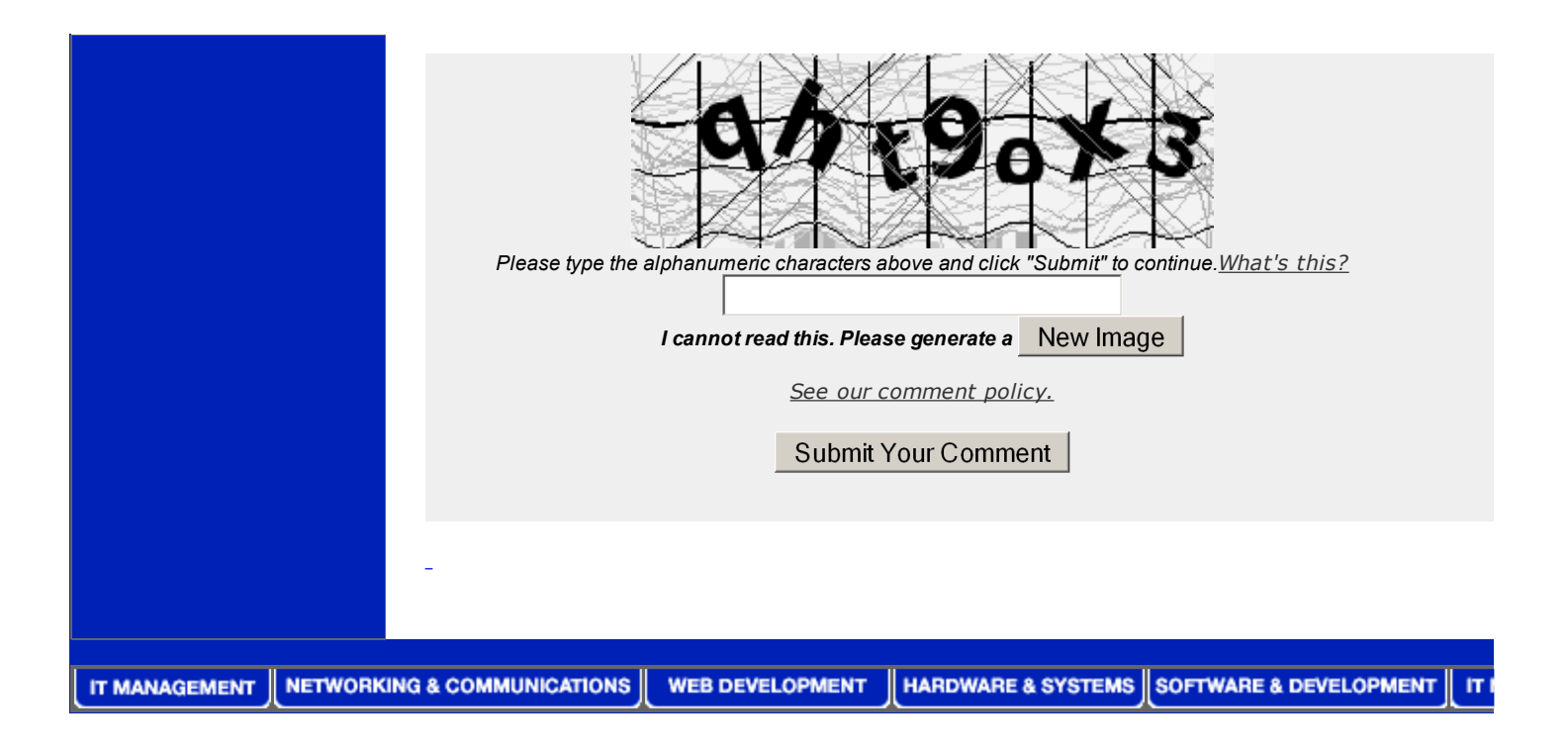

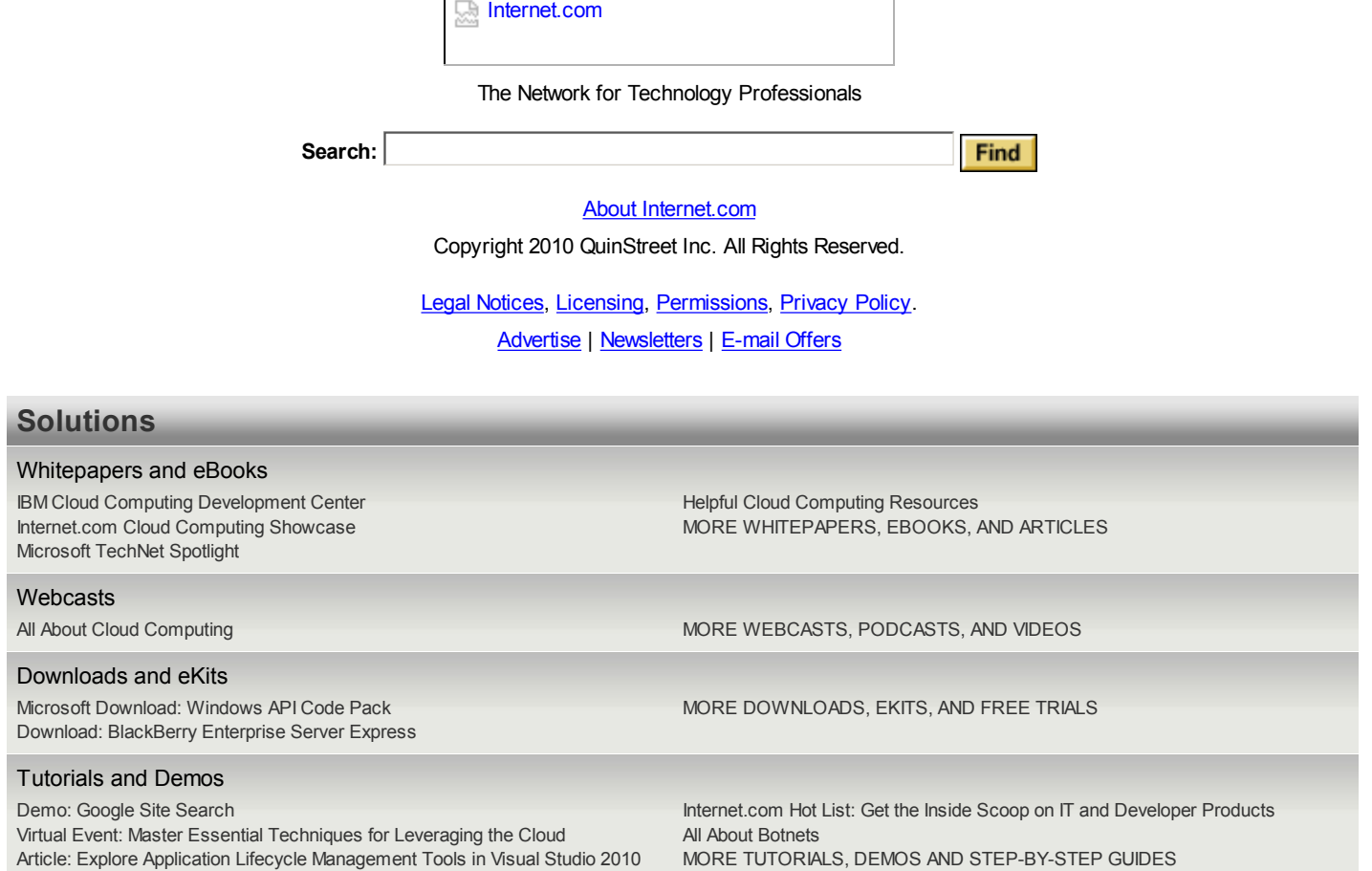